Spring 2018 :: CSE 502

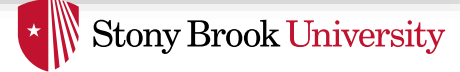

# Introduction to SystemVerilog

Nima Honarmand

(Slides adapted from Prof. Milder's ESE-507 course)

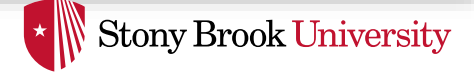

# First Things First

- SystemVerilog is a superset of Verilog
	- The SystemVeriog subset we use is 99% Verilog + a few new constructs
	- Familiarity with Verilog (or even VHDL) helps but is not necessary
- SystemVerilog resources and tutorials on the course "Assignments" web page

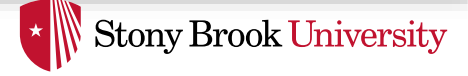

#### Hardware Description Languages (HDL)

- HDLs are used for a variety of purposes in hardware design
	- Functional simulation
	- Timing simulation
	- Hardware synthesis
	- Testbench development
	- …
- Many different features to accommodate all of these
	- We focus on functional simulation
- With HDLs, you describe hardware in one of two styles (usually)
	- Structural model (network of gates and transistors)
	- Behavioral model (high-level statements such as assignments, if, while, …)
- We use behavioral modeling for the course project
	- Much simpler than designing with gates

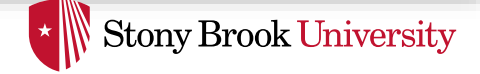

#### HDLs vs. Programming Languages (1)

- Have syntactically similar constructs:
	- Data types, variables, operators, assignments, if statements, loops, …
- But very different mentality and semantic model
- Statements are evaluated in parallel (unless specified otherwise)
	- Statements model hardware
	- Hardware is inherently parallel

*Reset your mind! You are a HW developer now. Stop thinking like a SW programmer!*

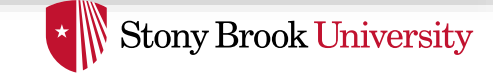

#### HDLs vs. Programming Languages (2)

- Software programs are organized as a set of *subroutines*
	- Subroutines *call* each other, passing *arguments and return values*
	- When in callee, caller's execution is paused
- Hardware descriptions are organized as a hierarchy of hardware *modules*
	- A *hierarchy* of module instances *connected* to each other using *wires*
	- Modules are active at the same time

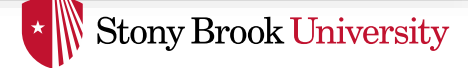

#### Modules

- The basic building block in SystemVerilog
	- Interfaces with outside using *ports*
	- Ports are either *input* or *output* (for now)

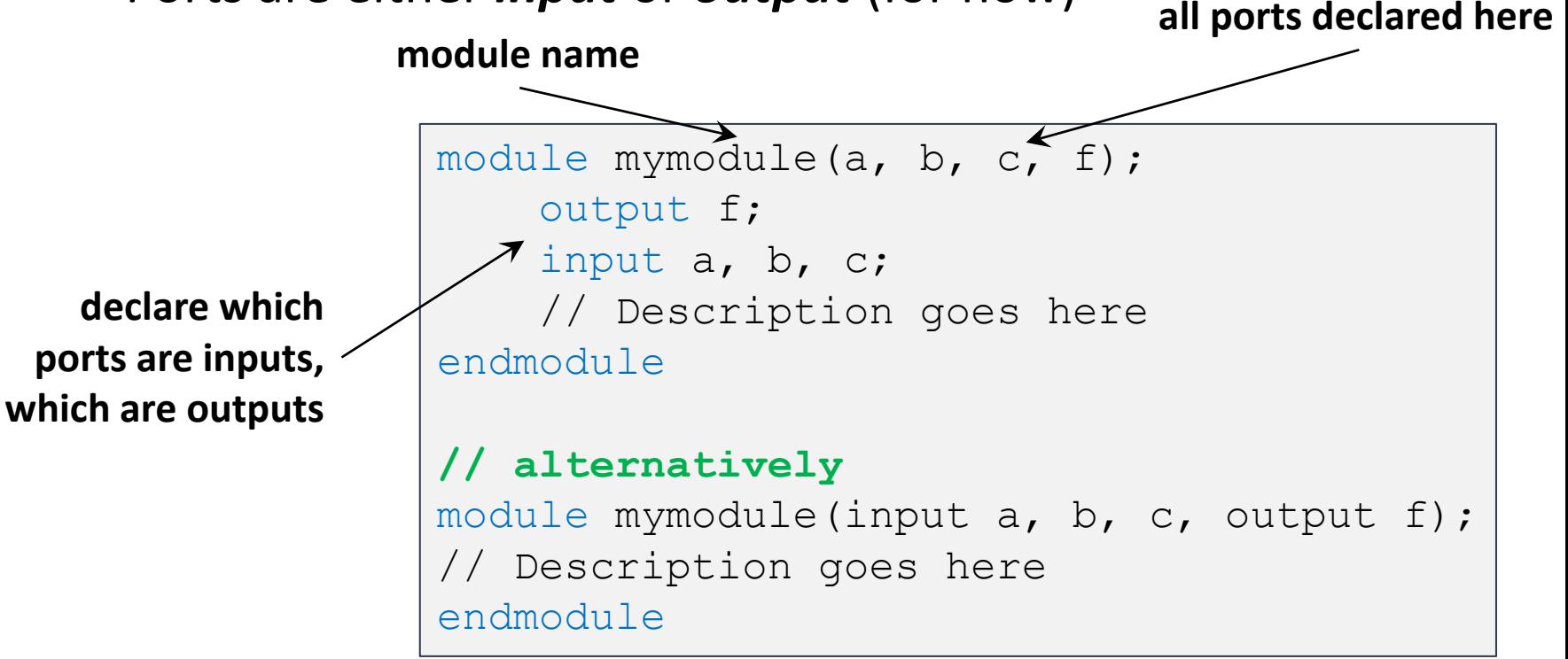

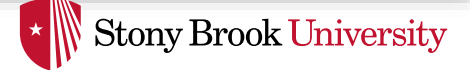

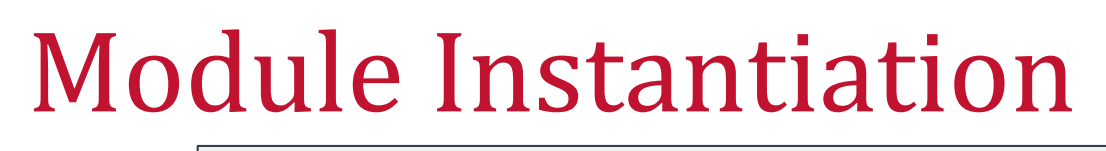

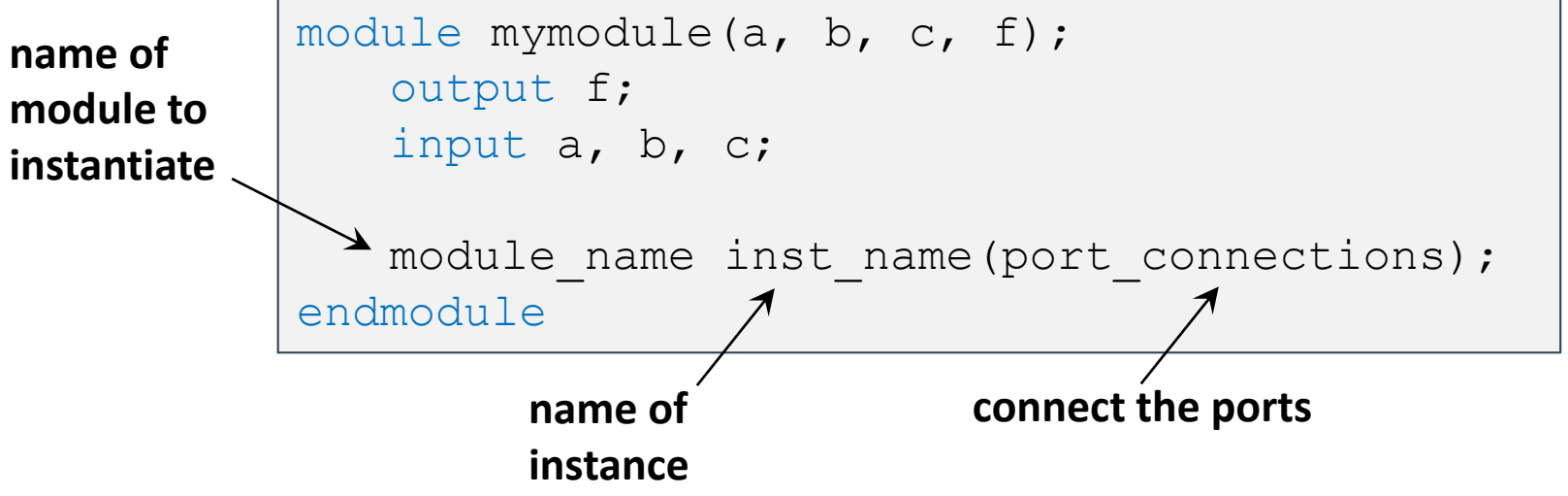

- You can instantiate your own modules or pre-defined gates
	- Always inside another module
- Predefined: and, nand, or, nor, xor, xnor

– for these gates, port order is <output, input(s)>

• For your modules, port order is however you defined it

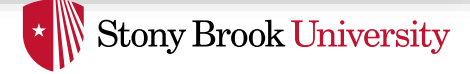

# Connecting Ports

• In module instantiation, can specify port connections **by name** or **by order**

```
module mod1(input a, b, output f);
  // ...
endmodule
// by order
module mod2(input c, d, output q);
    mod1 i0(c, d, q);
endmodule
// by name
module mod3(input c, d, output q);
    mod1 i0(.f(q), b(d), aa(c));endmodule
```
Advice: Use **by-name** connections (where possible)

# Review: Combinational vs. Sequential Logic

**Stony Brook University** 

- In combinational logic, circuit outputs are pure function of circuit inputs
	- i.e., output values only determined by input values
	- Examples: and, or, multiplexer, adder, etc.
- In sequential logic, there are "state" elements that can "hold" their old values regardless of the input changes
	- Example: any circuit with a latch, flip-flop or any other "memory" element in it

Spring 2018 :: CSE 502

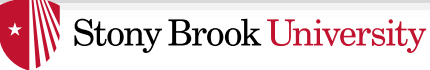

# Combinational Logic Description

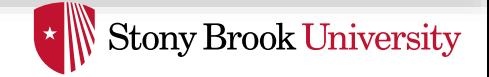

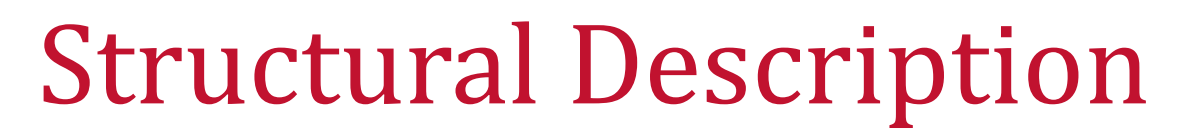

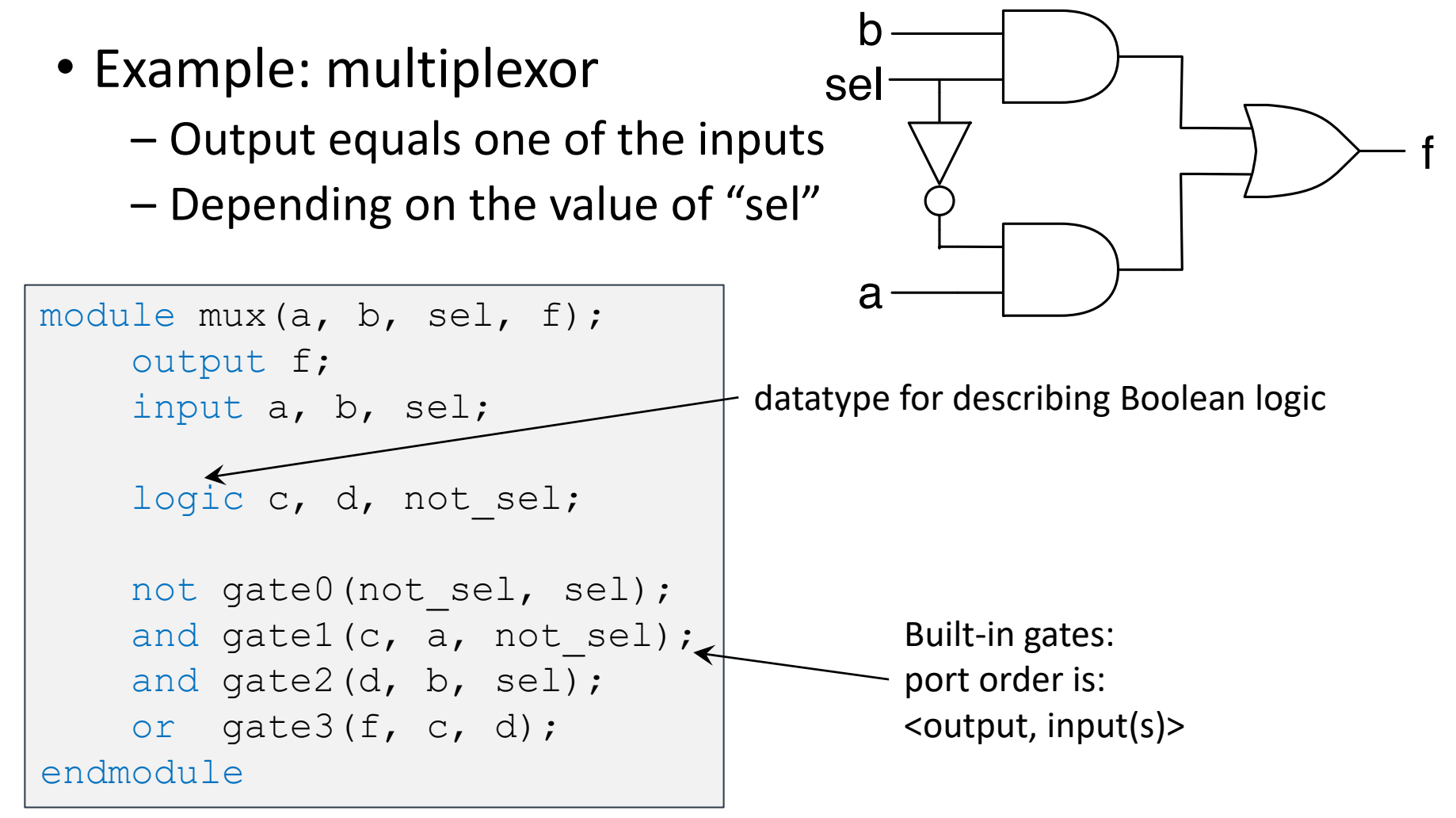

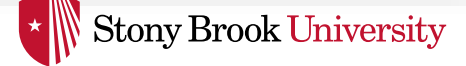

#### Behavioral: Continuous Assignment

• Specify logic *behaviorally* by writing an expression to show how the signals are related to each other.

– assign statement

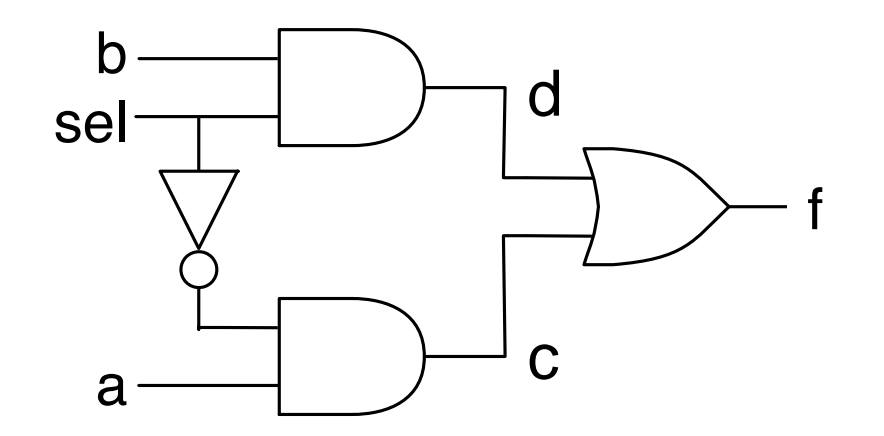

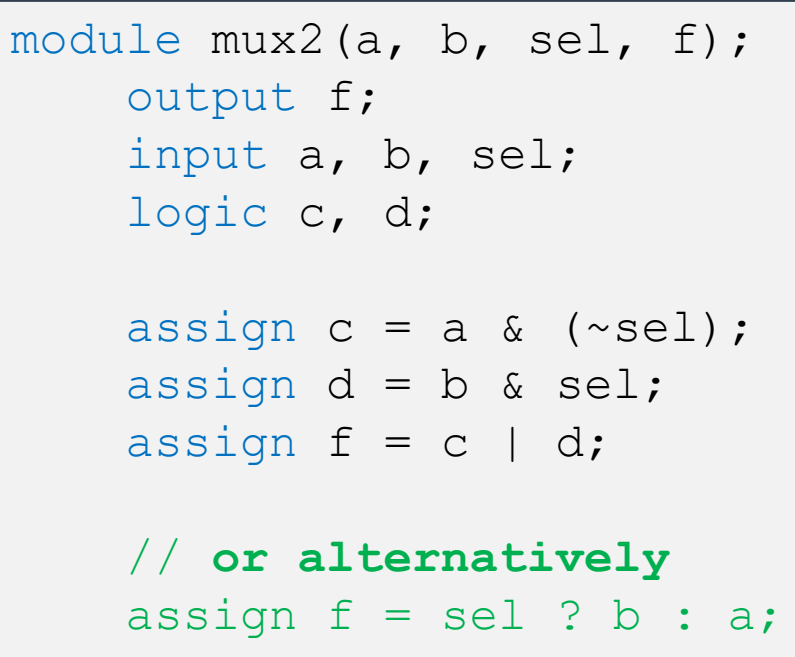

endmodule

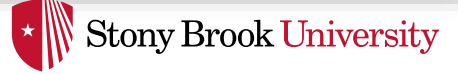

# Behavioral: Procedural Block

- Can use  $always$  comb procedural block to describe combinational logic using *a series of sequential statements*
- All always comb blocks are independent and parallel to each other

```
module mymodule(a, b, c, f);
   output f;
   input a, b, c;
   always_comb begin
       // Combinational logic
       // described
       // in C-like syntax
   end
endmodule
```
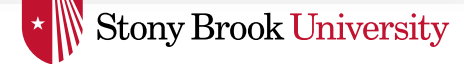

#### Procedural Behavioral Mux Description

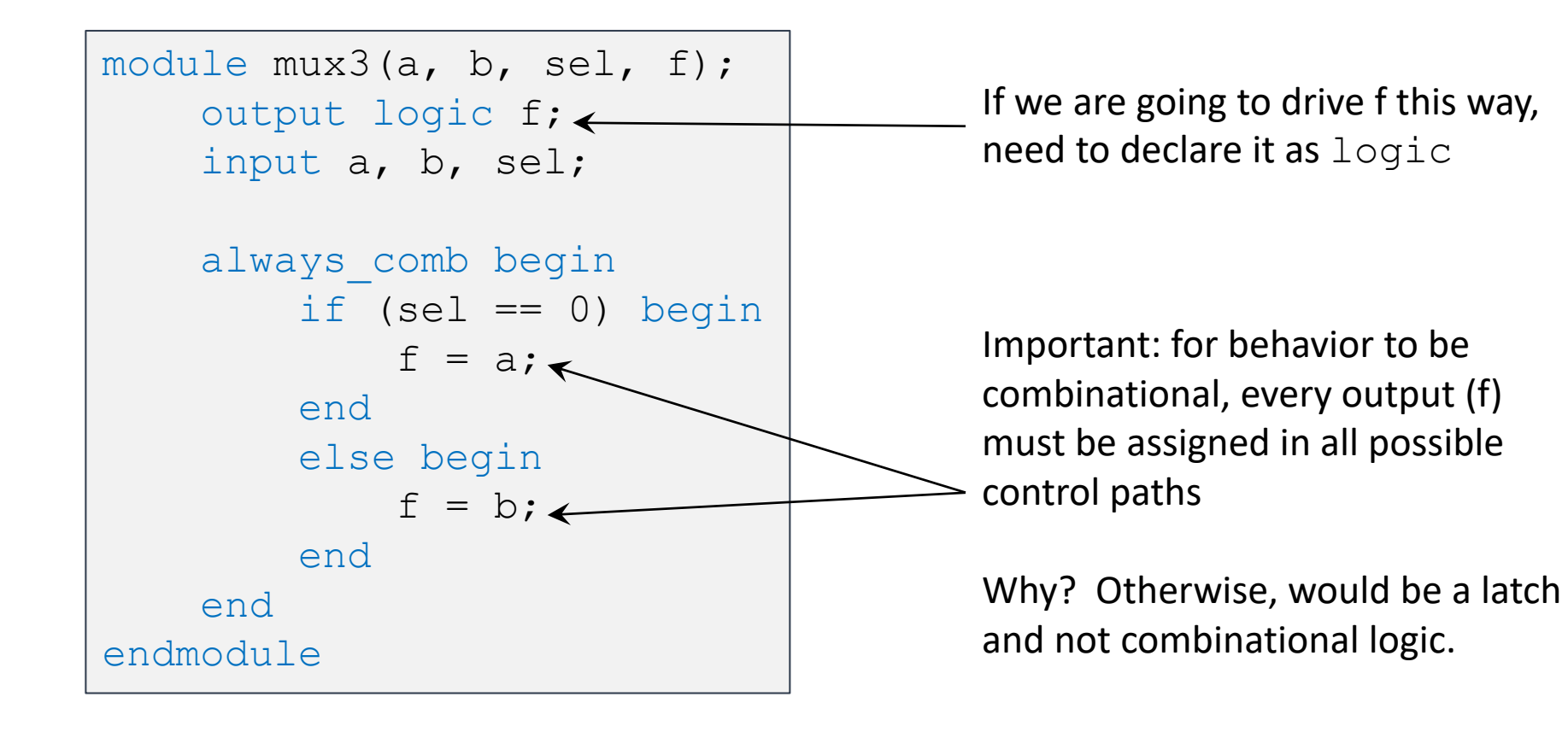

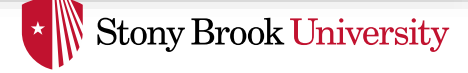

#### **Avoid** Accidental Latch Description

```
module bad(a, b, f);
    output logic f;
    input a, b;
    always_comb begin
        if (b == 1) begin
            f = a;
        end
   end
endmodule
```
- This is not combinational, because for certain values of b, f must **remember** its previous value.
- This code describes a latch. (If you want a latch, you should define it using always\_latch)

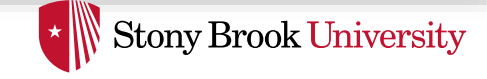

# **Avoid** Multiply-Assigned Values

```
module bad2(...);
   ...
   always_comb begin
        b = ... something ...end
   always_comb begin
        b = ... something else ...
   end
endmodule
```
- Both of these blocks execute *concurrently*
- So what is the value of b? We don't know!

#### Don't do this!

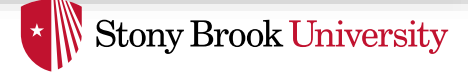

### Multi-Bit Values

• Can define inputs, outputs, or logic with multiple bits

– Also called *bit vectors*

```
module mux4(a, b, sel, f);
    output logic [3:0] f;
    input [3:0] a, b;
    input sel;
    always_comb begin
    if (self == 0) begin
           f = a;
    end
    else begin
           f = b;
    end
    end
endmodule
```
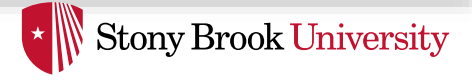

#### Multi-Bit Constants and Concatenation

- Can give constants with specified number bits – In binary, decimal or hexadecimal
- Can concatenate with { and }

```
logic [3:0] \alpha, \beta, \beta, \alpha, \beta, \beta, \alpha, \beta, \alpha, \beta, \alpha, \beta, \alpha, \beta, \alpha, \alpha, \alpha, \alpha, \alpha, \alpha, \alpha, \alpha, \alpha, \alpha, \alpha, \alpha, \alpha, \alpha, \alpha, \alpha, \alpha, \alpha, \alpha, \alpha, \alpha, 
logic [3:0] a, b, c;
logic [7:0] e;
logic [1:0] f;
assign a = 4'b0010; // four bits, specified in binary
assign b = 4' hC; // four bits, specified in hex == 1100
assign c = 3; // == 0011assign d = -2; \frac{1}{2} assign d = -2;
assign e = \{a, b\}; // concatenate == 0010 1100
assign f = a[2 : 1]; // two bits from middle == 01
```
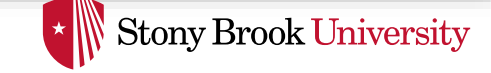

#### Case Statements and "Don't-Cares"

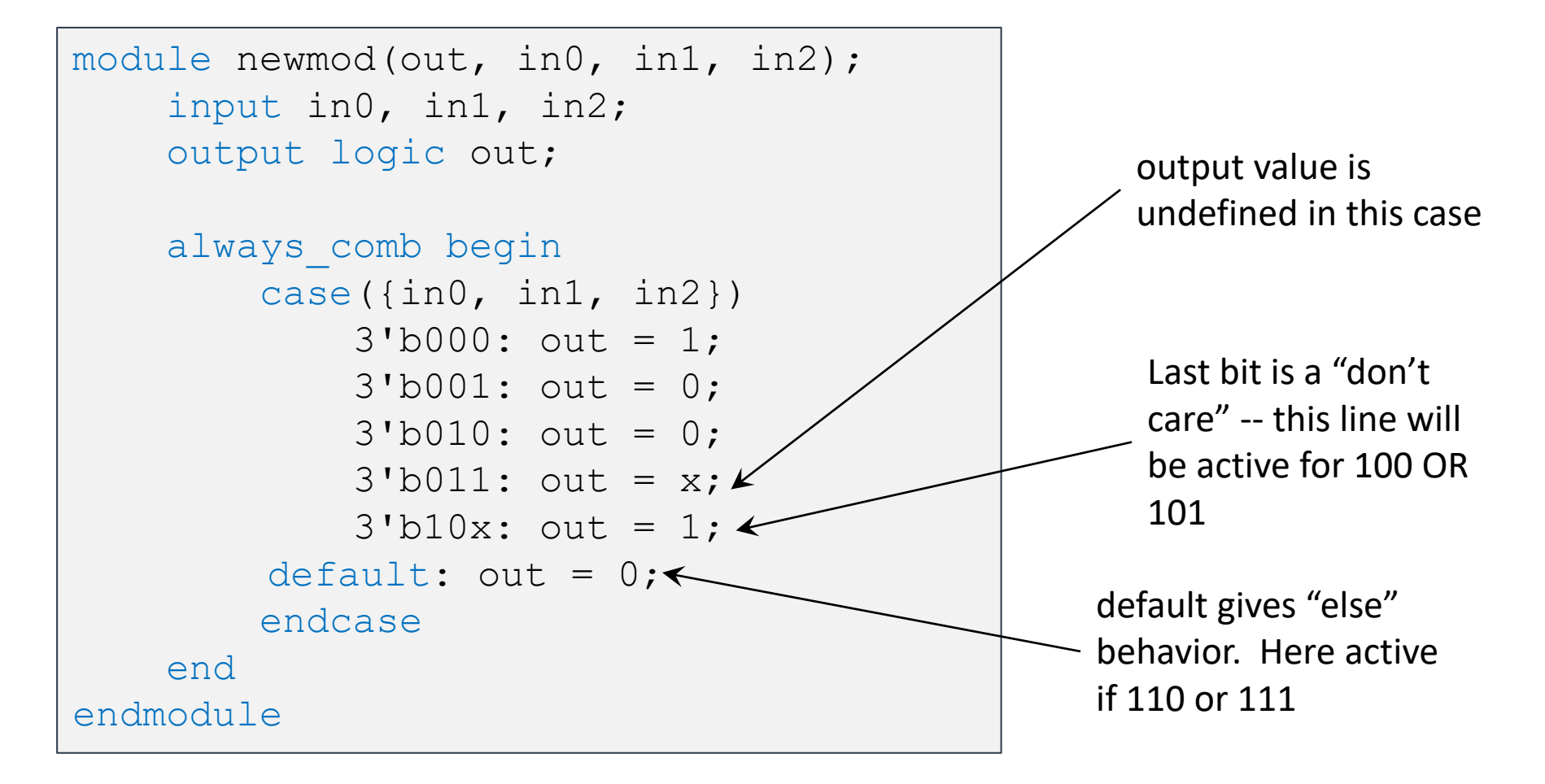

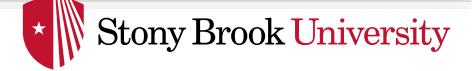

# Arithmetic Operators

- Standard arithmetic operators defined:  $+ -$  \* / %
- Many subtleties here, so be careful:
	- four bit number + four bit number = five bit number
		- Or just the lower four bits
	- arbitrary division is difficult

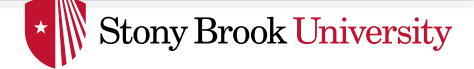

# Addition and Subtraction (1)

• Be wary of overflow!

logic [3:0] d, e, f; assign  $f = d + e$ ;

 $4′b1000 + 4′b1000 = 4′b000$ In this case, overflows to zero logic [3:0] a, b; logic [4:0] c; assign  $c = a + b$ ;

Five-bit output can prevent overflow: 4'b1000 + 4'b1000 gives 5'b10000

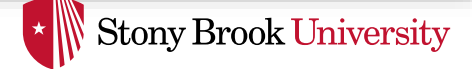

# Addition and Subtraction (2)

• Use "signed" if you want values as 2's complement

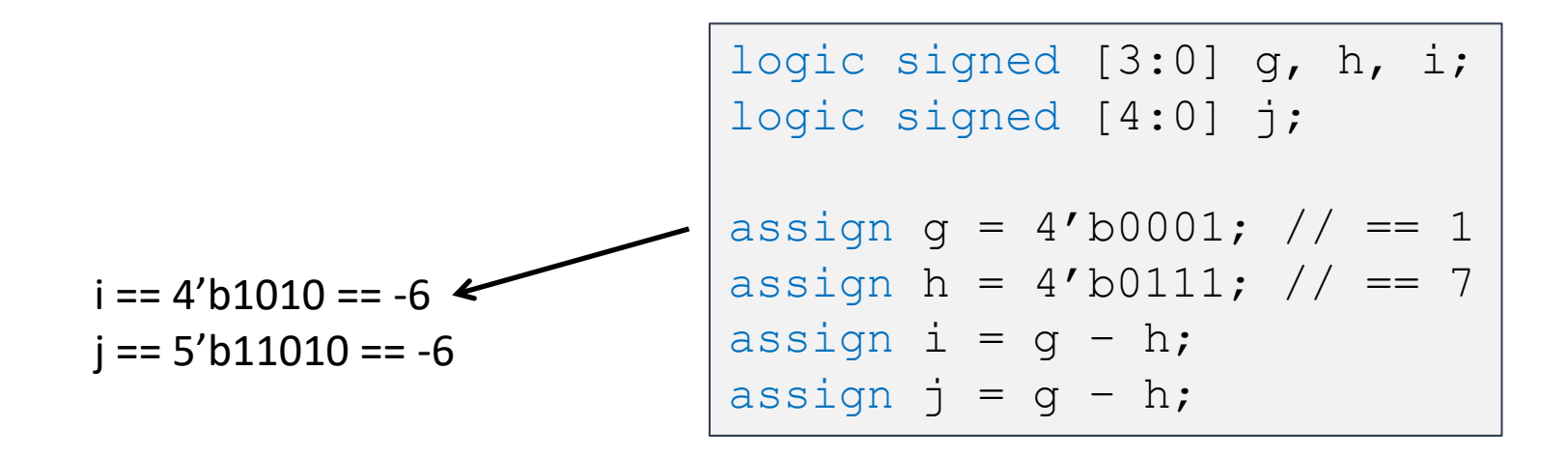

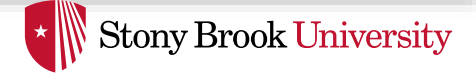

### Multiplication

- Multiply k bit number with m bit number
	- How many bits does the result have? *k+m*

```
logic signed [3:0] a, b;
logic signed [7:0] c;
assign a = 4'b1110; // -2
assign b = 4'b0111; // 7
assign c = a * b; c = 8' b1111_0010 == -14
```
- If you use fewer bits in your code
	- Gets least-significant bits of the product

```
logic signed [3:0] a, b, d;
assign a = 4'b1110; // -2
assign b = 4'b0111; // 7
assign d = a * b; d = 4'0010 == 2
```
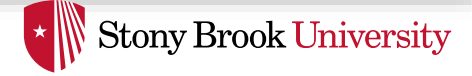

# Design Example

- Let's say we want to compute  $f = a + b * c$ – b and c are 4 bits, a is 8 bits, and f is 9 bits
- Let's a combinational circuit using  $a1ways$  comb

OR

```
module MAF(f, a, b, c);
    input [7:0] a
    input [3:0] b, c;
    output logic [9:0] f;
    always_comb begin
        f = a + b * c;
    end
endmodule
```

```
module MAF(f, a, b, c);
    input [7:0] a
    input [3:0] b, c;
    output logic [9:0] f;
    logic [7:0] temp;
    always_comb begin
        temp = b * c;f = a + temp;end
endmodule
```
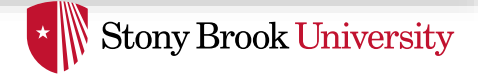

# Design Example 2

- Let's say we want to compute  $f = (a ? b + 1 : c+2) * d$ 
	- a is 1 bit; b, c and d are 4 bits
	- How wide should f be to avoid any overflows?
- Let's a combinational circuit using  $a1ways$  comb

Spring 2018 :: CSE 502

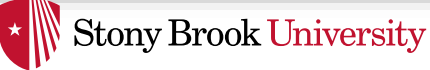

# Sequential Logic Description

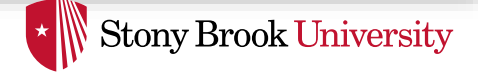

# Sequential Design

- Everything so far was purely combinational – Stateless
- What about *sequential* systems? – flip-flops, registers, finite state machines
- New constructs
	- always\_ff @(posedge clk)

 $-$  non-blocking assignment  $\leq$ 

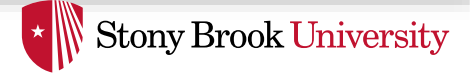

# Edge-Triggered Events

- Variant of always block called always ff – Indicates that block will be sequential logic (flip flops)
- Procedural block activated only on a signal's edge – @(posedge …) or @(negedge …)

```
always ff @(posedge clk, negedge reset n) begin
   // This block will be evaluated
   // anytime clk goes from 0 to 1
   // or anytime reset n goes from 1 to 0
end
```
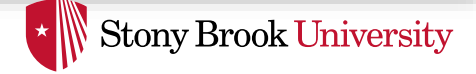

# Flip Flops (1)

- $\alpha$  remembers what  $\alpha$  was at the last clock edge – One bit of memory
- Without reset:

```
module flipflop(d, q, clk);
    input d, clk;
    output logic q;
    always ff @(posedge clk) begin
        q \leq d;
    end
endmodule
```
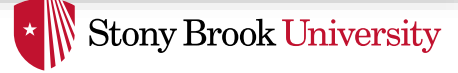

Flip Flops (2)

• With asynchronous reset:

```
module flipflop asyncr(d, q, clk, rst n);
    input d, clk, rst_n;
    output logic q;
    always ff @(posedge clk, negedge rst n) begin
        if (rst n == 0)
            q \leq 0;else 
            q \leq d;
    end
endmodule
```
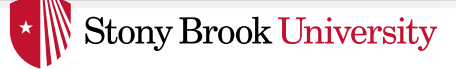

# Flip Flops (3)

• With synchronous reset:

```
module flipflop syncr(d, q, clk, rst_n);
    input d, clk, rst_n;
    output logic q;
    always ff @(posedge clk) begin
        if (rst n == 0)
            q \leq 0;else 
            q \leq d;
    end
endmodule
```
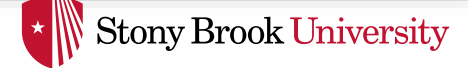

# Multi-Bit Flip Flop

```
module flipflop asyncr(d, q, clk, rst n);
    input [15:0] d;
    input clk, rst_n;
    output logic [15:0] q;
    always ff @(posedge clk, negedge rst n) begin
        if (rst n == 0)
            q \leq 0;else 
            q \leq d;
    end
endmodule
```
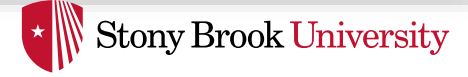

### Interlude: Module Parameters

• Parameters allow modules to be easily changed

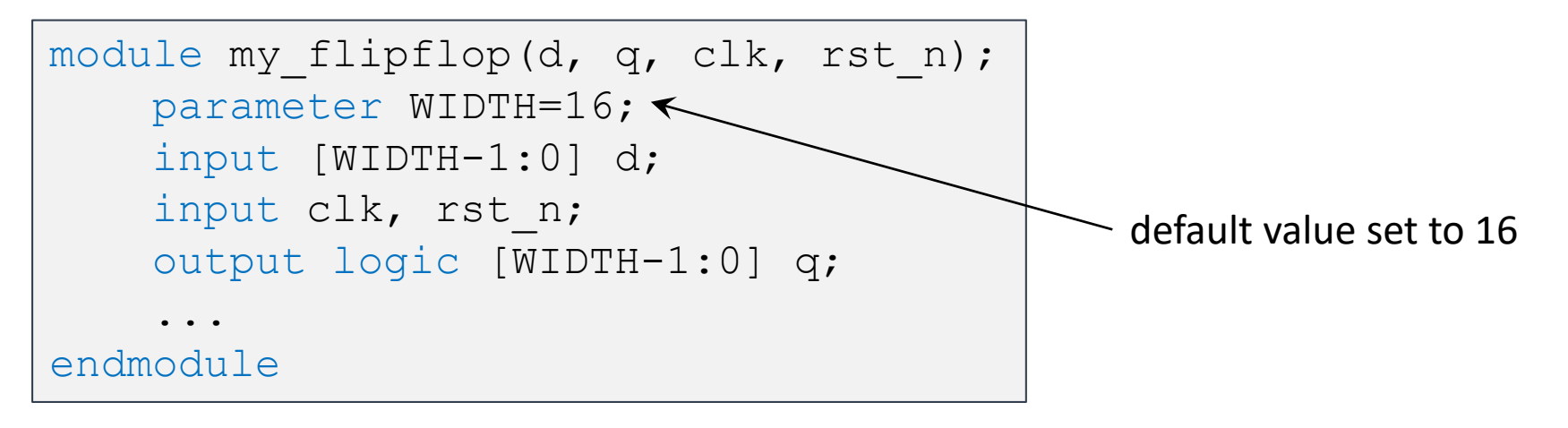

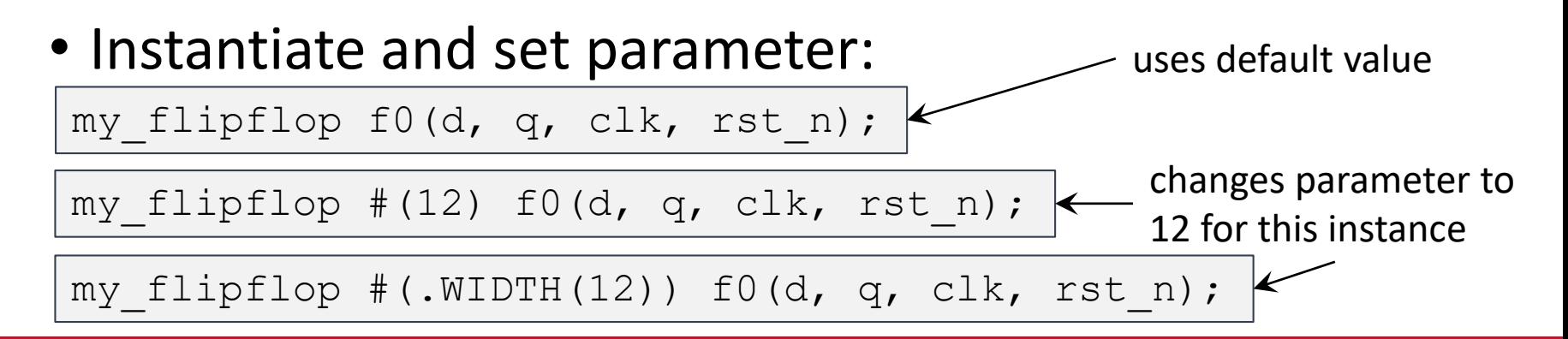

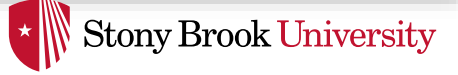

#### Non-Blocking Assignment  $a \leq b$

- $\bullet$   $<=$  is the non-blocking assignment operator
	- All left-hand side values take new values concurrently

```
always ff @(posedge clk) begin
   b \leq a;
   c \leq b;
end
```
c gets the *old* value of b, not value assigned just above

• This models synchronous logic!

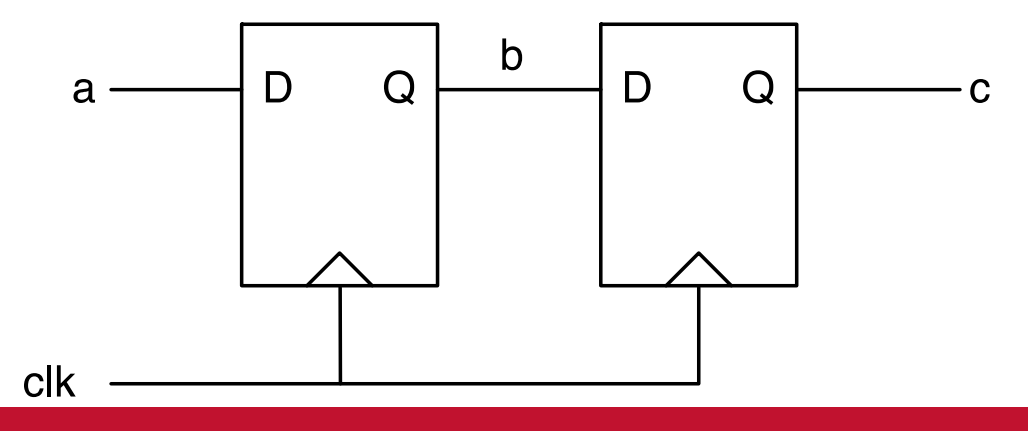

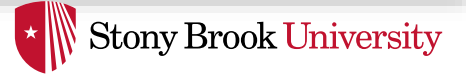

# Non-Blocking vs. Blocking (1)

• Use non-blocking assignment " $\leq$  " to describe edge-triggered (synchronous) assignments

```
always ff @(posedge clk) begin
   b \leq a;
   c \leq b;
end
```
• Use blocking assignment " $=$ " to describe combinational assignment

```
always_comb begin
  b = ac = b:
end
```
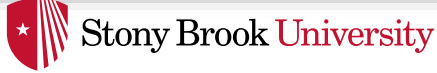

# Non-Blocking vs. Blocking (2)

- Blocking models flow of values in wires and through gates in a combinational circuit
	- Output of multiplier is input to adder
	- That's why with blocking, (2) is evaluated after (1)

```
always_comb begin
 (1) temp = b * c;
 (2) f = a + temp;end
```
- Non-blocking assignments model relation between input and output of flip-flops
	- All FFs clocked together  $\rightarrow$  all outputs take new values together
	- That's why (3) and (4) are evaluated in parallel

```
always ff @(posedge clk) begin
   (3) b \leq a;
   (4) c \le b;
end
```
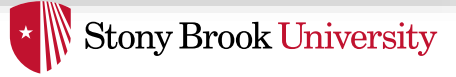

# Non-Blocking vs. Blocking (3)

- Do not mix blocking and non-blocking assignments
- Use only blocking assignments in always comb
- Use only non-blocking assignments in  $\alpha$  lways ff
- And keep their differences in mind

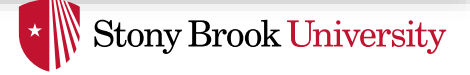

# Design Example — Sequential

- Recall our previous example:  $f = a + b * c$ 
	- b and c are 4 bits, a is 8 bits, and f is 9 bits
	- We built it as a combinational circuit
- Now, let's add registers at its inputs and outputs

Spring 2018 :: CSE 502

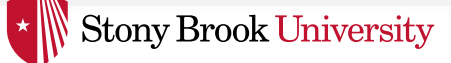

# Finite State Machines (1)

- State names
- Output values
- Transition values
- Reset (initial) state

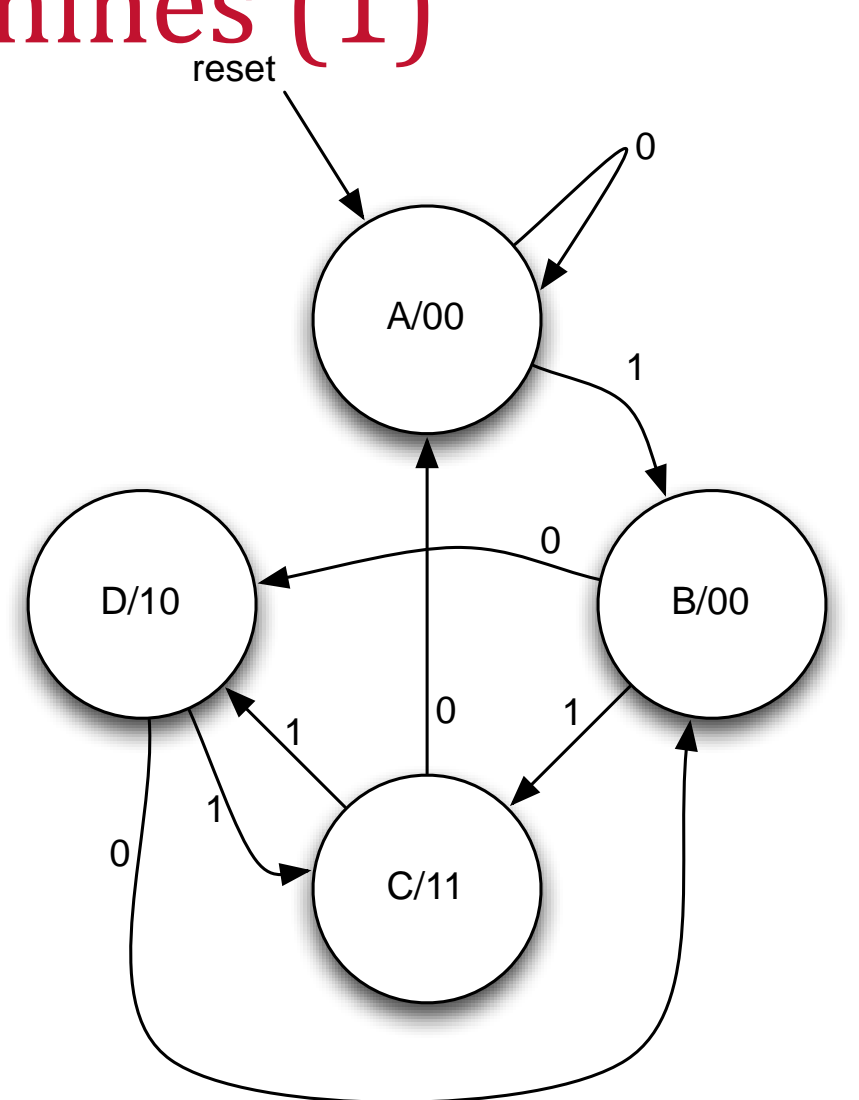

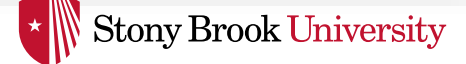

### Finite State Machines (2)

• What does an FSM look like when implemented in HW?

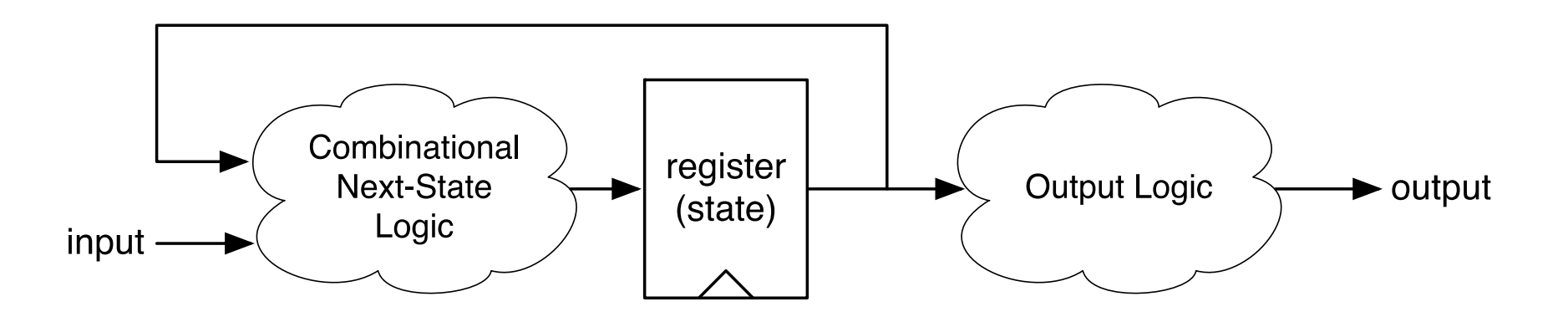

• Combinational logic and registers (things we already know how to do!)

Spring 2018 :: CSE 502

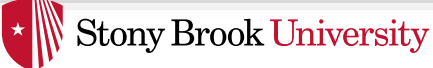

# Full FSM Example (1)

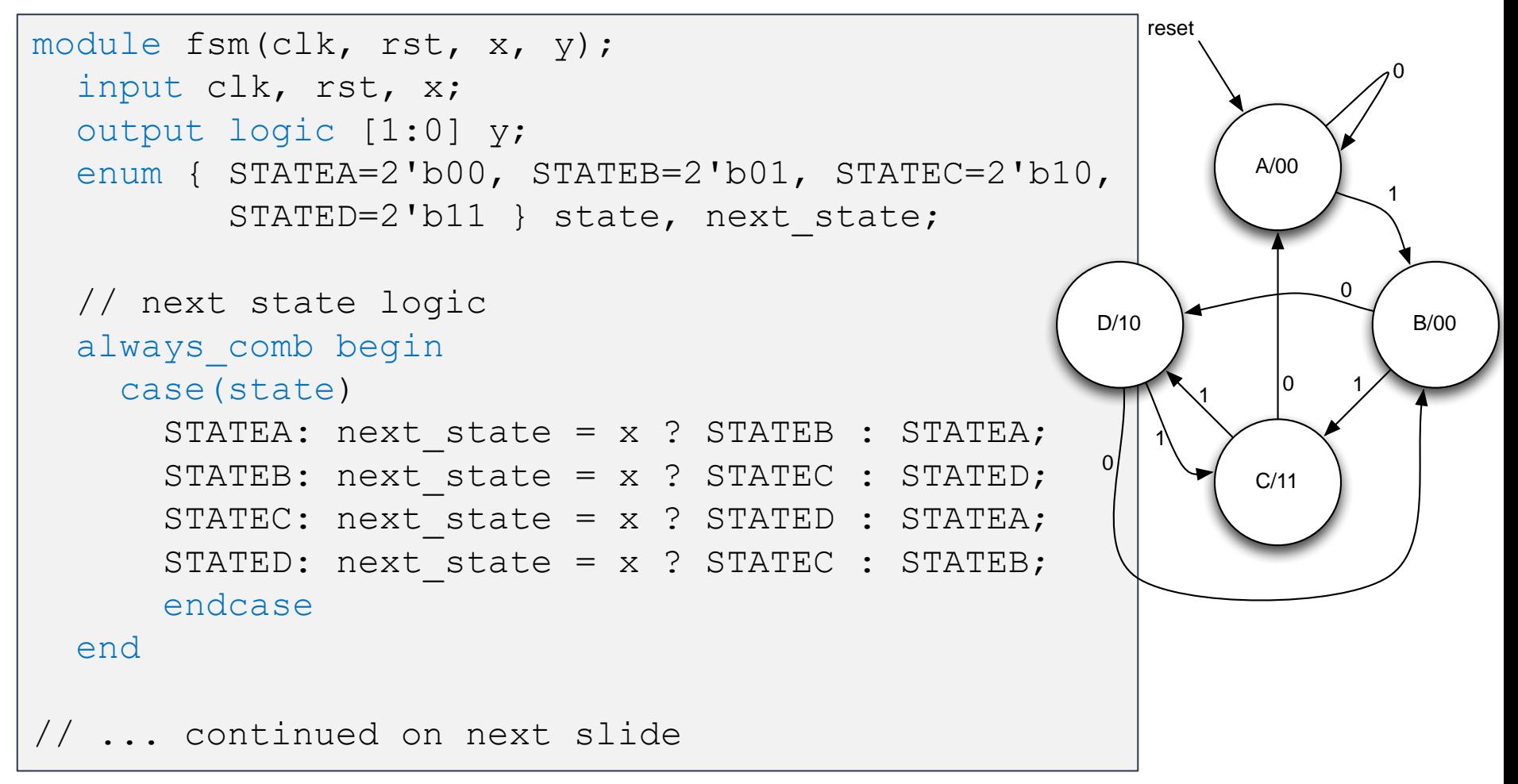

Spring 2018 :: CSE 502

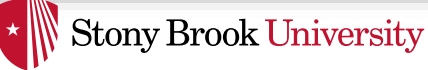

# Full FSM Example (2)

```
// ... continued from previous slide 
  // register
  always ff @(posedge clk) begin
    if (rst)
      state \leq STATEA;
    else
      state \leq next state;
  end
  // Output logic
  always_comb begin
    case(state)
      STATEA: y = 2'b00;STATEB: y = 2'b00;STATEC: y = 2'b11;STATED: y = 2'b10;endcase
  end
endmodule
```
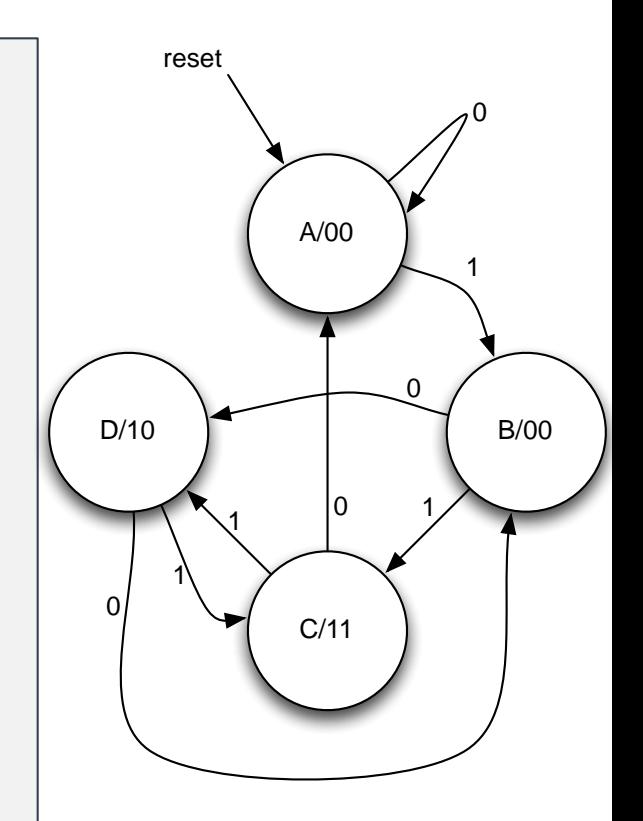

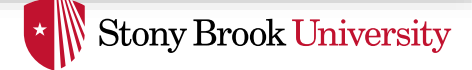

### Huffman Partitioning

• In my experience, for anything other than memories (SRAM arrays), you should code according to **Huffman Partitioning** of your module

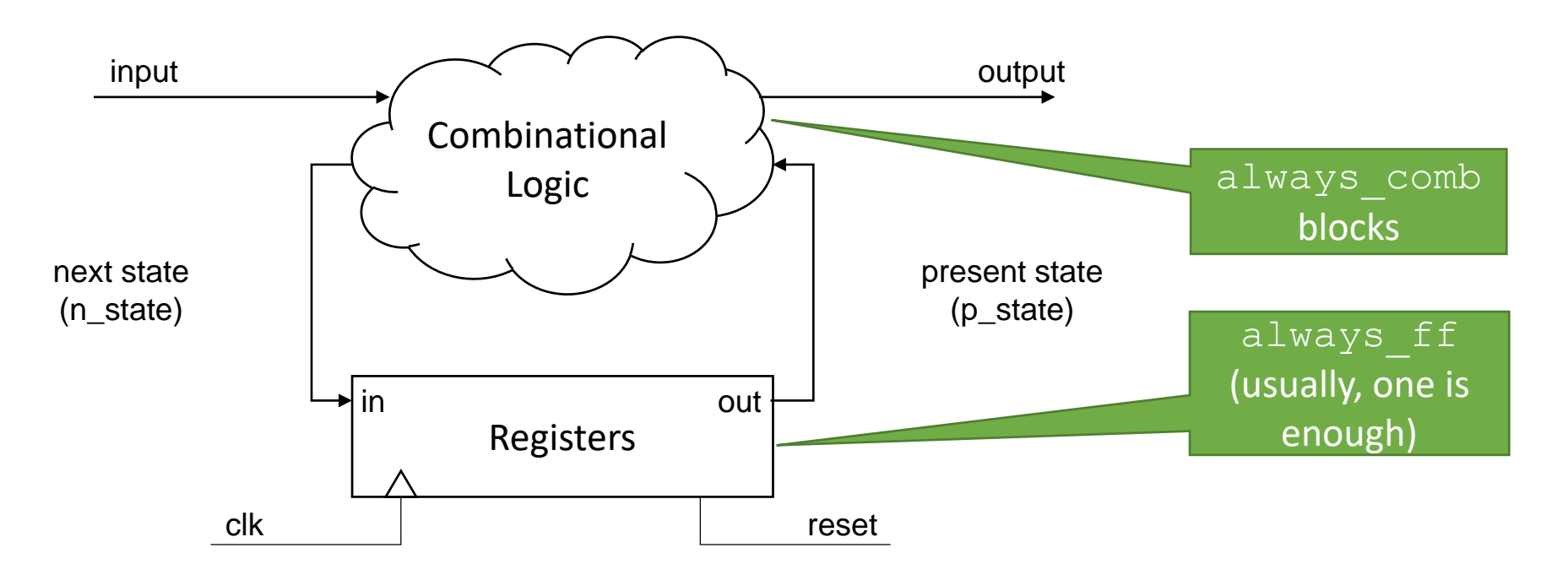

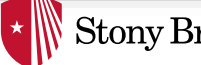

#### Arrays

```
module multidimarraytest();
  logic [3:0] myarray [2:0];
  assign myarray[0] = 4'b0010;assign myarray[1][3:2] = 2'b01;assign myarray[1][1] = 1'b1;
  assign myarray[1][0] = 1'b0;assign myarray[2][3:0] = 4'hC;initial begin
    \deltadisplay("myarray == \deltab", myarray);
    $display('myarray[2:0] = $b", mayarray[2:0]);\deltadisplay("myarray[1:0] == \deltab", myarray[1:0];
    $display('myarray[1] == $b'', myarray[1]);
    \deltadisplay("myarray[1][2] == \deltab", myarray[1][2]);
    $display('myarray[2][1:0] == %b", myarray[2][1:0]);end
endmodule
                                                     display
                                                   (SystemVerilog's
                                                     printf)
```
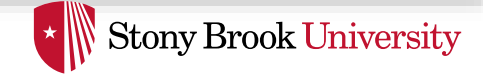

# Memory (Combinational read)

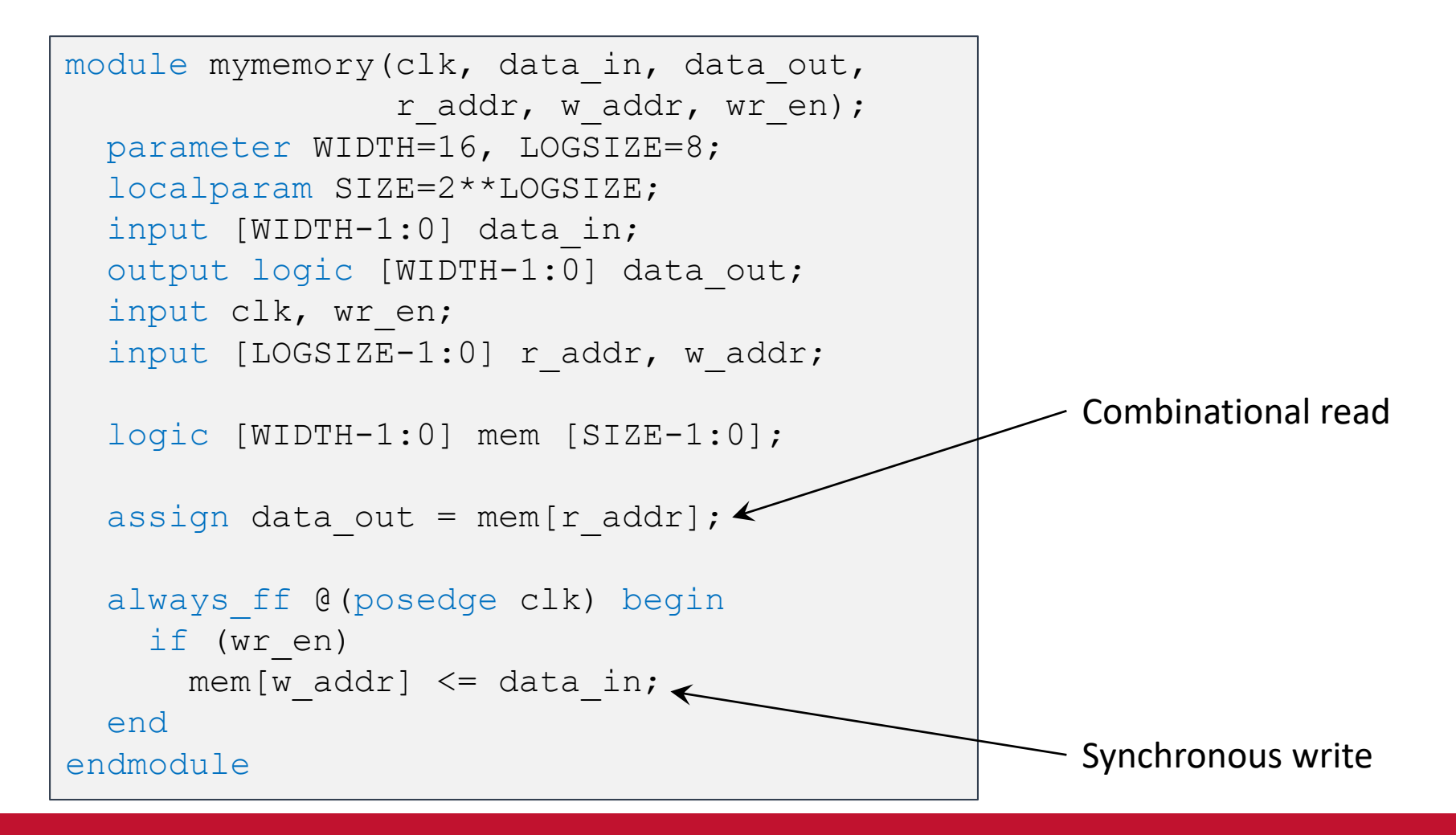

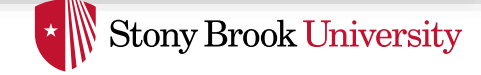

# Memory (Synchronous read)

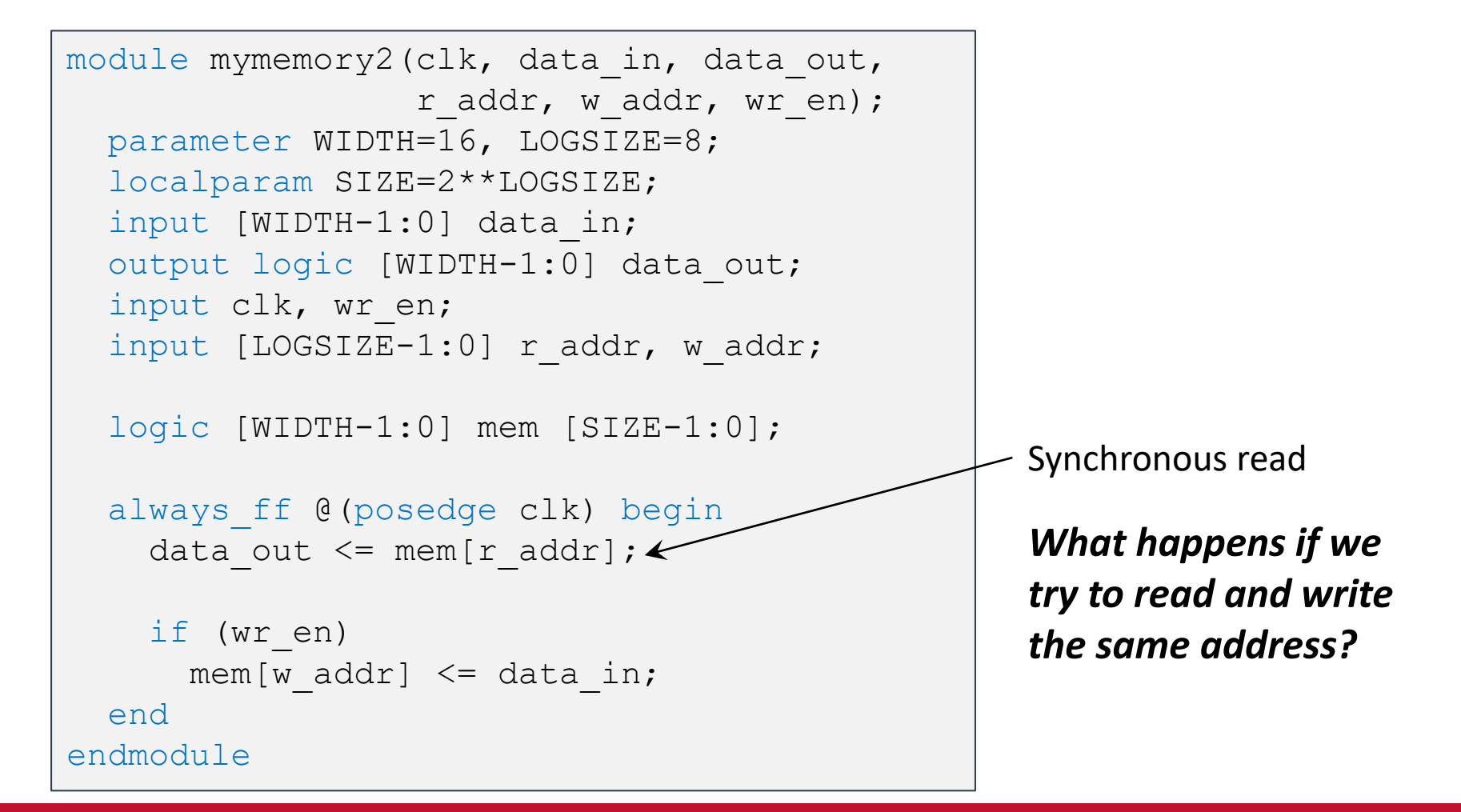

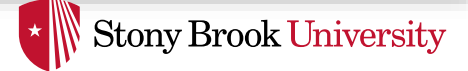

#### Assertions

- Assertions are test constructs
	- Automatically validated as design is simulated
	- Written for properties that must always be true
- Makes it easier to test designs

– Don't have to manually check for these conditions

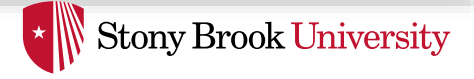

#### Example: A Good Place for Assertions

- Imagine you have a FIFO queue
	- $-$  When queue is full, it sets status full to true
	- When queue is empty, it sets status  $\epsilon$ empty to true

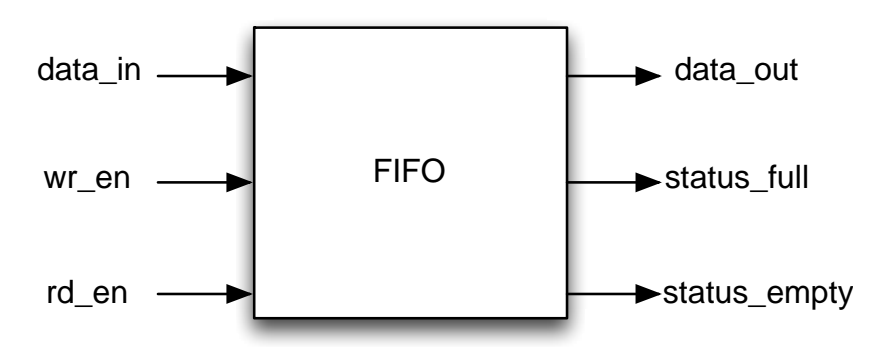

- When status full is true, wr en must be false
- When status empty is true, rd en must be false

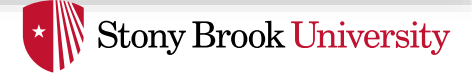

#### Assertions

• A procedural statement that checks an expression when statement is executed

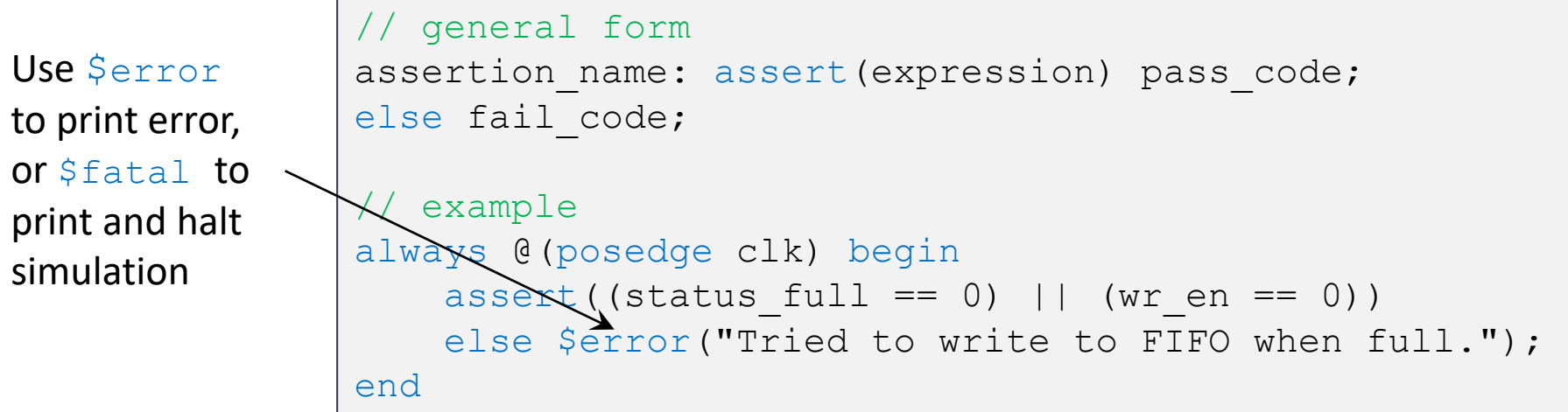

- SV also has *Concurrent Assertions* that are continuously monitored and can express temporal conditions
	- Complex but very powerful
	- See<http://www.doulos.com/knowhow/sysverilog/tutorial/assertions/> for an introduction

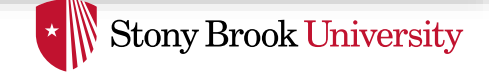

#### **DO**s and **DON'T**s to Keep in Mind (1)

- 1) Always try to picture the hardware that corresponds to your Verilog code (especially, always blocks)
	- If you can't, you're probably doing something wrong
	- Each hardware component is simple; the power is in their connection and parallelism
- 2) Have a reset signal that is connected to all your flip-flops
	- Do not make any assumptions about the initial state of your flipflops
	- Instead, reset them explicitly
- 3) Avoid using loops to implement hardware functionality
	- Okay to use them for display or assert statements
	- But not for hardware functionality

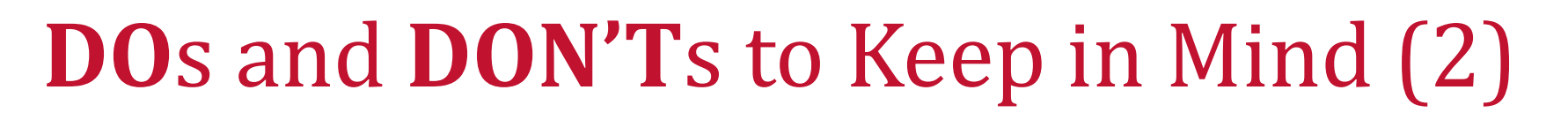

**Stony Brook University** 

- 4) Do not mix blocking and non-blocking assignments
	- $-$  Only use blocking assignments in always comb
	- $-$  Only use non-blocking assignments in always ff
	- And keep their differences in mind
- 5) Do not put any combinational logic in  $a1ways$   $ff$ 
	- always\_ff should only model flip flops
	- Follow Huffman Partitioning rules

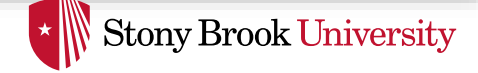

# **DO**s and **DON'T**s to Keep in Mind (3)

- 6) Big modules and  $a1ways$  blocks are sign of bad design
	- Just like big functions
	- Keep each module simple to make it easy to test individually
- 7) Test, Test, Test
	- Test each module independently before connecting it to others
	- If a module's functionality is not independently-testable, it is probably a bad design